# **Einwilligung in die Erhebung und Speicherung von personenbezogenen Daten zur Nutzung der IServ Dienste sowie des IServ Videokonferenztools ..BigBlueButton"**

(Für die Dauer der Grundschulzeit)

#### **Verantwortliche:**

Der Verantwortliche im Sinne der DS-GVO und anderer nationaler Datenschutzgesetze der Mitgliedsstaaten sowie sonstiger datenschutzrechtlicher Bestimmungen ist die:

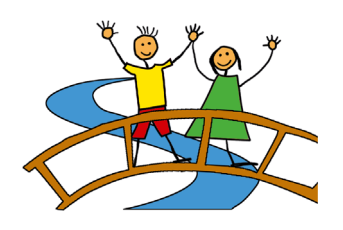

#### **Violenbachschule Gemeinschaftsgrundschule - Primarstufe Grundschulverbund der Stadt Borgholzhausen**

Standort Nord: Osningstraße 10 33829 Borgholzhausen (0 54 25) 95540-0 Standort Süd: Am Ravensberg 55 33829 Borgholzhausen (0 54 25) 95540-0 violenbachschule@borgholzhausen.de https://www.violenbachschule.de

## **Datenschutzbeauftragter:**

Der behördliche Datenschutzbeauftragte des Verantwortlichen ist:

Datenschutzbeauftragter für das Schulamt und die Schulen des Kreises Gütersloh Schulamt für den Kreis Gütersloh Herzebrocker Straße 140 33324 Gütersloh Tel.: 05241/85 1417 oder: 05242/40809-232 datenschutz.schulamt@kreis-guetersloh.de

## **1. Einwilligung**

Hiermit erteile ich die Einwilligung, dass die oben genannte Schule zur Erstellung eines IServ Kontos folgende Daten nutzt:

SchülerID, Name, Vorname, Email-Adresse

IServ speichert die Logdaten der Zugriffe auf das Konto.

Es werden weitere personenbezogenen Daten während der unterrichtlichen Arbeit auf dem Server gespeichert, aber keine Leistungsdaten oder Verhaltens- und/oder Gesundheitsdaten.

Ebenso willige ich in die Teilnahme an einer BigBlueButton Videokonferenz ohne eigenes Nutzerkonto ein. Es werden neben Bild- und Tondaten zusätzliche Daten zur Konferenz verarbeitet: Name des Raumes, IP-Adresse des Teilnehmers und Informationen zum genutzten Endgerät. Je nach Nutzung der Funktionen in einer Videokonferenz fallen Inhalte von Chats, gesetzter Status, Eingaben bei Umfragen, Beiträge zum geteilten Whiteboard, durch Upload geteilte Dateien und Inhalte von Bildschirmfreigaben an. Eine Speicherung von Videokonferenzen und deren Inhalte durch die Schule erfolgt nicht.

Alle Teilnehmer einer Videokonferenz haben Zugriff im Sinne von Sehen, Hören und Lesen auf Inhalte der Videokonferenz, Chats, geteilte Dateien, Bildschirmfreigaben und Beiträge auf **Whiteboards** 

## **2. Zweck der Datenspeicherung / Datenspeicherung / Löschung**

Die Datenspeicherung und die Videokonferenzen dienen ausschließlich dem Zweck der unterrichtlichen Bereitstellung und Erklärung von Unterlagen. Die Unterlagen werden von den Schüler/Innen individuell bearbeitet und können nur durch Freigabe anderen Kollegen/Innen oder Schüler/Innen bereitgestellt werden.

Die Schule entscheidet darüber, welche Module von IServ für den innerschulischen Gebrauch freigeschaltet werden und welcher Nutzerkreis Zugang erhält.

Die Verarbeitung ist erforderlich zur Nutzung des IServ Videokonferenztools, einer Videokonferenz-Plattform, zur Durchführung von Online-Unterrichtseinheiten in der Lerngruppe und individueller Betreuung und Beratung in Kleingruppen oder Einzeltreffen zwischen Schüler/Innen und Lehrkraft.

Die Schule speichert keine personenbezogenen Daten im Zusammenhang mit der Nutzung des IServ Videokonferenztools. Videokonferenzen und Chats werden nicht aufgezeichnet und weder durch die Schule noch durch den Anbieter gespeichert. Die Inhalte von Chats, geteilte Dateien und Whiteboards werden in der Plattform gelöscht, sobald ein Konferenzraum geschlossen wird. Der Anbieter hat Zugriff auf die verarbeiteten Daten im Rahmen der Auftragsverarbeitung und auf Weisung der Schulleitung.

## **3. Allgemeine Verhaltensregeln zur Nutzung**

Jeder Nutzer erhält ein Nutzerkonto. Das Nutzerkonto muss durch ein nicht zu erratendes Passwort von mindestens acht Zeichen Länge (Groß-/Kleinbuchstaben, Zahlen und Sonderzeichen) gesichert werden. Es ist untersagt, das Passwort anderen Nutzern mitzuteilen. Erfährt ein Nutzer, dass ein Dritter unberechtigt Kenntnis von seinem Passwort hat, so muss er sein Passwort unverzüglich ändern.

Sollte ein Nutzer sein Passwort vergessen haben, ist er verpflichtet, das durch einen Administrator neu vergebene Passwort beim nächsten Einloggen sofort zu ändern. Nur der Nutzer selbst, bzw. eine erziehungsberechtigte Person darf ein neues Passwort für sich persönlich bei einem Administrator (in diesem Fall der Klassenlehrer/die Klassenlehrerin) beantragen. Alle Nutzer sind verpflichtet, eingesetzte Filter und Sperren zu respektieren und diese nicht zu umgehen.

Die Sicherung eigener in IServ gespeicherter Dateien gegen Verlust obliegt der Verantwortung der Nutzer.

Das Senden, Aufrufen und Speichern jugendgefährdender und anderer strafrechtlich relevanter Inhalte ist auf dem Schulserver ebenso verboten wie die Speicherung von URLs (Webseiten) oder Links auf jugendgefährdende Websites oder Websites mit strafrechtlich relevanten Inhalten. Die Schule übernimmt keine Verantwortung für die Inhalte und die Art gespeicherter Daten. Weil umfangreiche Up- und Downloads die Arbeitsgeschwindigkeit des Servers beeinträchtigen, sind diese nicht erlaubt. Die Installation oder Nutzung fremder Software darf und kann nur von den Administratoren durchgeführt werden.

## **Administratoren**

Die Administratoren haben weitergehende Rechte, verwenden diese aber grundsätzlich nicht dazu, sich Zugang zu persönlichen Konten bzw. persönlichen Daten zu verschaffen.

# **Protokolle**

Das IServ-System erstellt Log-Dateien (Protokolle), die in schwerwiegenden Fällen (z. B. bei Regelverstößen, Betrugs- und Täuschungsversuchen oder Rechtsverstößen) ausgewertet werden können.

## **Verhaltensregeln zu einzelnen IServ-Modulen:**

## **Adressbuch**

Die im gemeinsamen Adressbuch eingegebenen Daten sind für alle Nutzer sichtbar. Es wird deshalb geraten, so wenig personenbezogene Daten wie möglich von sich preiszugeben.

#### **E-Mail**

Soweit die Schule den Nutzern einen persönlichen E-Mail-Account zur Verfügung stellt, darf dieser nur für die schulische Kommunikation (interner Gebrauch) verwendet werden. Eine Versendung vom E-Mails nach extern ist für Schüler/Innen durch die Konfiguration des IServ auch technisch ausgeschlossen worden.

Die Schule ist damit kein Anbieter von Telekommunikation im Sinne von § 3 Nr. 6 Telekommunikationsgesetz. Ein Rechtsanspruch der Nutzer auf den Schutz der Kommunikationsdaten im Netz besteht gegenüber der Schule somit grundsätzlich nicht. Die Schule ist berechtigt, im Falle von konkreten Verdachtsmomenten von missbräuchlicher oder strafrechtlich relevanter Nutzung des E-Mail-Dienstes die Inhalte von E-Mails zur Kenntnis zu nehmen. Die betroffenen Nutzer werden hierüber unverzüglich informiert.

Der massenhafte Versand von E-Mails, sowie E-Mails, die dazu gedacht sind, andere Nutzer über Absender oder Glaubhaftigkeit der übermittelten Nachricht zu täuschen, ist verboten.

#### **Forum**

Soweit die Schule eine Forum-Funktion zur Verfügung stellt, gelten dieselben Vorgaben wie bei der E-Mail-Nutzung. Neben schul-öffentlichen Foren stehen auch Foren mit eingeschränkten Nutzerkreis zur Verfügung, wie z.B. Gruppenforen. Darüber hinaus sind die Moderatoren der Foren berechtigt, unangemessene Beiträge zu löschen oder zu bearbeiten. Moderatoren dürfen nur in dem ihnen anvertrauten Foren moderieren.

## **Kalender**

Kalendereinträge für Gruppen werden nach bestem Wissen eingetragen und nicht manipuliert.

#### **Messenger**

Für die von der Schule zur Verfügung gestellte Messenger-Funktion gelten dieselben Vorgaben wie bei der E-Mail-Nutzung.

#### **Videokonferenzen**

Die Teilnahme an einer Videokonferenz erfordert kein eignes Nutzerkonto. Schüler können bei einer Videokonferenz einen eigenen Nutzernamen wählen. Wir haben Schulkonten, welche von Lehrkräften genutzt werden, um die Videokonferenzen durchzuführen. Alle Inhalte der Videokonferenzen und begleitenden Chats bleiben im Kreis der Teilnehmer. Es erfolgt keine Aufzeichnung oder Speicherung durch die Schule oder den Anbieter. Schüler/Innen sind gehalten, bei einer Videokonferenz darauf zu achten, dass die Privatsphäre ihrer Familienmitglieder gewahrt bleibt. Eine Aufzeichnung der Videokonferenz durch andere mediale Geräte ist strikt untersagt! Bei Verstößen gegen diese Regel behält die Schule sich vor, Ihr Kind von Videokonferenzen auszuschließen bzw. die Teilnahme auf Audio zu beschränken.

#### **Verstöße**

Im Fall von Verstößen gegen die Nutzungsordnung kann das Konto temporär oder permanent gesperrt werden. Damit ist die Nutzung schulischer Computer sowie die Nutzung von IServ auf schulischen und privaten Geräten nicht mehr möglich.

Die Ahndung von Verstößen liegt im Ermessen der Administratoren.

## **4. Speicherort und Datensicherheit**

Alle Daten, die unter Verwendung des von der Schule generierten Logins liegen in Datenzentren innerhalb der Europäischen Union und unterliegen den Datenschutzgesetzen der EU. Die für die Kontoerstellung verwendeten oder in den Systemen von IServ gespeicherten Daten werden nicht an Dritte weitergegeben. Der Zugriff auf die Daten ist nur dem/der Benutzer/in unter Verwendung eines von ihm/ihr selbst erstellten, sicheren Kennworts möglich oder den Administratoren. `

Die IServ-Installation wird bei der Violenbachschule, Osningstraße 10 in 33829 Borgholzhausen betrieben. Eine Sicherung des Servers verbleibt aber weiterhin bei der IServ GmbH, Bültenweg 73 in 38106 Braunschweig

Unser Videokonferenzmodul wird ebenfalls auf Servern der IServ GmbH, Bültenweg 73 in 38106 Braunschweig betrieben. IServ verarbeitet die personenbezogenen Daten Ihres Kindes ausschließlich in unserem Auftrag. Demnach darf IServ sie nur entsprechend unserer Weisungen und für unsere Zwecke und nicht für eigene Zwecke nutzen, also weder für Werbung und auch nicht, um sie an Dritte weiterzugeben.

## **5. Datensicherung / Backup**

Weder die Schule noch Microsoft sind für die Ausfalldatensicherung der auf dem Server liegenden Daten verantwortlich. Der/Die Benutzer/in hat somit selbst sicherzustellen (z.B. durch ein Backup), dass im Falle eines Systemausfalls im Datenzentrum, keine für den/die Benutzer/in relevanten Daten verloren gehen.

## **6. Beendigung des Einverständnisses (automatisch bei Verlassen der Schule)**

Dem/Der Schüler/In ist bewusst, dass dies eine umgehende und unwiederbringliche Löschung der Personen- und Nutzungsdaten des Kontos zur Folge hat.

Der/Die Schüler/In hat selbst dafür Sorge zu tragen, dass vor Beendigung der Schulzugehörigkeit alle relevanten ggf. auf dem Server gespeicherten Daten gesichert wurden.

## **7. Widerruf**

Diese Einwilligung kann für die Zukunft jederzeit widerrufen werden. Die Einwilligung kann auch teilweise widerrufen werden. Im Falle des Widerrufs dürfen personenbezogene Daten zukünftig nicht mehr für die oben (Ziff. 2 und 3) genannten Zwecke verwendet werden und sind unverzüglich zu löschen.

Dem/Der Schüler/In ist bewusst, dass dies eine umgehende und unwiederbringliche Löschung der Personen- und Nutzungsdaten des Kontos zur Folge hat und auch keine Teilnahme an Videokonferenzen mehr möglich ist.

Soweit die Einwilligung nicht widerrufen wird, gilt sie zeitlich unbeschränkt, d.h. auch über das Ende der Schulzugehörigkeit hinaus.

Die Einwilligung ist freiwillig, aus der Verweigerung der Einwilligung oder ihrem Widerruf entstehen keine Nachteile. Der Widerruf ist zu richten an:

#### **Violenbachschule Gemeinschaftsgrundschule - Primarstufe Grundschulverbund der Stadt Borgholzhausen**

Standort Nord: Osningstraße 10 33829 Borgholzhausen (0 54 25) 95540-0 Standort Süd: Am Ravensberg 55 33829 Borgholzhausen (0 54 25) 95540-0 violenbachschule@borgholzhausen.de https://www.violenbachschule.de

## **8. Beschwerderecht:**

Sie können sich jederzeit für Beschwerden an die Schulleitung, den Datenschutzbeauftragten oder an die Aufsichtsbehörde wenden.

Landesbeauftragte für Datenschutz und Informationsfreiheit Nordrhein-Westfalen Postfach 20 04 44 40102 Düsseldorf Tel.: 0211/38424-0 Fax: 0211/38424-10 E-Mail: poststelle@ldi.nrw.de

Ich habe/wir haben die Datenschutzerklärung der Violenbachschule zur Nutzung der Kommunikations- und Austauschplattform IServ gelesen und erkläre mich/erklären uns mit den darin enthaltenen Nutzungsbedingungen einverstanden. Mir/uns ist bekannt, dass ich/wir diese Einwilligungserklärung jederzeit ohne nachteilige Folgen widerrufen kann/können.

Ort, Datum

Unterschrift Erziehungsberechtigte(r)

\_\_\_\_\_\_\_\_\_\_\_\_\_\_\_\_\_\_\_\_\_\_\_\_\_\_\_\_\_\_\_\_\_\_\_\_\_\_\_\_\_\_\_\_\_\_\_\_\_\_\_\_

 $\frac{1}{2}$  , and the set of the set of the set of the set of the set of the set of the set of the set of the set of the set of the set of the set of the set of the set of the set of the set of the set of the set of the set

Falls nur ein(e) Personensorgeberechtigte(r) für die Unterschrift erreichbar ist, wird die mündlich erteilte Zustimmung des zweiten Berechtigten durch nochmalige Unterschrift des ersten Personensorgeberechtigten bestätigt.

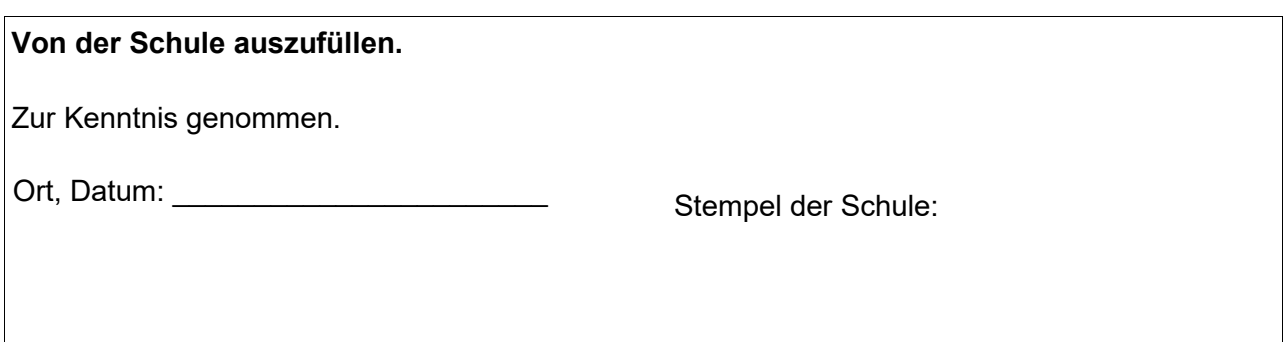